# **MeetingBordeaux2010**

The community of the Apache Lenya project would like to invite you to the next user and developer meeting in Bordeaux, France.

The meeting allows users from various organizations to exchange their experiences and best practises, and to make suggestions for improvement to the developers. The focused atmosphere enables the community members to discuss important matters affecting the future of the project as well as particular implementation details.

\*A Lenya conference is plan for the "RMLL fauna" (c) on Friday 9 July 2010 at 09h20 (am) (conference description : [http://2010.rmll.info/Introduction-to-](http://2010.rmll.info/Introduction-to-Apache-Lenya.html?lang=en)*)[Apache-Lenya.html?lang=en\)\\*](http://2010.rmll.info/Introduction-to-Apache-Lenya.html?lang=en)*)

#### **Place**

From 6 to 11 july 2010, the RMLL (Rencontre Mondiale du Logiciel Libre [1]) take place in Bordeaux [2].

This is a big meeting on libre (aka floss) software, that is in Bordeaux this year.

## **Web Conferencing**

If you cannot attend in person feel free to use the [BordeauxMeetingWebConference](https://cwiki.apache.org/confluence/display/LENYA/BordeauxMeetingWebConference)

#### **Date for meeting**

- RMLL takes place during one week. Lenya meeting can be one week too or 2-3 days. It depend on your possibles days. Even if the lenya meeting is 2-3 days you can apply for a room for all the RMML event.
- The RMLL event during one week. Type here days you can go. This will help us to define lenya meeting days, and after that the agenda
- Sign up and write OK under dates you can come to Bordeaux:

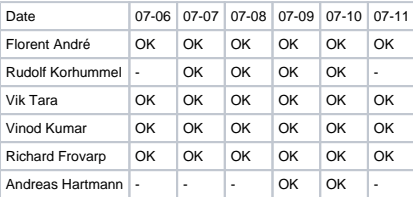

Sign up and write OK under dates you can attend by webconference (you will need a webcam and headphones and a browser with flash installed):

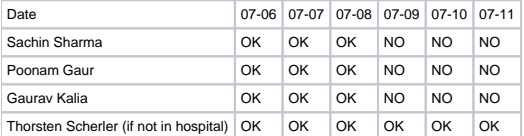

## **Price, sleep and come**

The Lenya meeting can be organize during this week, room for meeting is freely provided by RMLL

RMLL take place in a big university. Entrance is free, facilitate for working room or presentation too. You just have to pay travel and sleeping room.

#### **Sleeping room**

For sleeping room they have many student room, price is nearly 16-22 € per night (1 person per room) and 2,50 € per "french" breakfast (REALLY competitiveness  $\mathbf{C}$ 

If you want to book a room in the RMLL write your name here and number of place, I will contact RMLL reservation for all in a grouping way :

- my Name (1)
- Charles Seberino (1)
- Richard Frovarp (arrive Monday July 5th, leave Monday July 12th).
- Florent André
- Rudolf Korhummel (arriving tuesday evening (07-06), leaving saturday evening (07-10))
- Andreas Hartmann (arriving thursday evening (07-08), leaving saturday evening (07-10)) Thanks!  $\bigcirc$

For hotels, there is many addresses on rmll's French pages, I can translate it if needed (minimum price seems to be 45 euros per night). Earlier booking, lower price !

#### **Travel**

Airport near Bordeaux (Merignac) (English available) :

<http://www.bordeaux.aeroport.fr/>

Railway, informations and reservation (English available - for europe) :

<http://www.tgv-europe.com> (give feedback on list if this site is not suitable, I will have a look on the french site)

# Agenda

- Precise agenda will be fixed when dates for the Lenya meeting are fixed
- Agenda from the last meeting, feel free to update it.

#### **Day 0**

• Dinner and Socializing

#### **Day 1**

- Keynote
- Talks and Tutorials
- Discussions
- Dinner

#### **Day 2**

- Discussions
- Hackathon: Implementation, Testing, Bugfixing

## **Topic Suggestions**

- Write your suggestions here
- Plan and design the future Lenya major version, based on cocoon 3 (refer : [http://mail-archives.apache.org/mod\\_mbox/lenya-dev/201001.mbox/%](http://mail-archives.apache.org/mod_mbox/lenya-dev/201001.mbox/%3CB778AD8A-C362-4A87-BFAB-95D65E96584B@apache.org%3E) [3CB778AD8A-C362-4A87-BFAB-95D65E96584B@apache.org%3E\)](http://mail-archives.apache.org/mod_mbox/lenya-dev/201001.mbox/%3CB778AD8A-C362-4A87-BFAB-95D65E96584B@apache.org%3E)
- xmldiff google last soc integration
- jcr integration
- implement the "forrest template mechanism" for lenya templating : refer torsten's answer here [http://www.mail-archive.com/user@lenya.apache.](http://www.mail-archive.com/user@lenya.apache.org/msg06961.html) [org/msg06961.html](http://www.mail-archive.com/user@lenya.apache.org/msg06961.html)
- new design for authoring interface
- mvn-mize Lenya
- Pro's and Con's of moving to Cocoon 2.2
- Publicising Lenya in the business market
- Start a documentation project
- Create a few publication templates
- Themes Module (TBL)
- Google Map Module (TBL)

## **Talks / Presentations**

- Write your presentations ideas here
- Florent André : Presentation of [LenyaDocWriting](#) and Xmaths modules.
- Florent André : Feedback on IKS stage

## **France discover suggestion**

- Depend on number interested in (price depend on it) I can organize one day where we discover or :
	- "La dune du pilat" : [http://en.wikipedia.org/wiki/The\\_Great\\_Dune\\_of\\_Pyla](http://en.wikipedia.org/wiki/The_Great_Dune_of_Pyla)
	- <sup>o</sup> "Saint Emilion" : [http://en.wikipedia.org/wiki/Saint\\_Emilion](http://en.wikipedia.org/wiki/Saint_Emilion) and more interesting @: [http://en.wikipedia.org/wiki/Saint-%C3%](http://en.wikipedia.org/wiki/Saint-%C3%89milion_AOC) [89milion\\_AOC](http://en.wikipedia.org/wiki/Saint-%C3%89milion_AOC)
- Please fill here your name if you are interesting in : Florent André

# **Foot notes**

[1] – official website : <http://2010.rmll.info>

- RMLL alias LSM = Libre Software Meeting for international people
- 1/2 to 1/3 of presentations are in English during the RMLL

[2] [http://maps.google.fr/maps?hl=fr&safe=off&client=firefox-a&ie=UTF8&q=bordeaux&fb=1&gl=fr&ei=\\_qR-S5erMc21OO-](http://maps.google.fr/maps?hl=fr&safe=off&client=firefox-a&ie=UTF8&q=bordeaux&fb=1&gl=fr&ei=_qR-S5erMc21OO-VhP8J&ved=0CBgQpQY&view=map&geocode=FfgprAIdcDX3_w&split=0&iwloc=A&sa=X)[VhP8J&ved=0CBgQpQY&view=map&geocode=FfgprAIdcDX3\\_w&split=0&iwloc=A&sa=X](http://maps.google.fr/maps?hl=fr&safe=off&client=firefox-a&ie=UTF8&q=bordeaux&fb=1&gl=fr&ei=_qR-S5erMc21OO-VhP8J&ved=0CBgQpQY&view=map&geocode=FfgprAIdcDX3_w&split=0&iwloc=A&sa=X)